# Quantifying gene expression

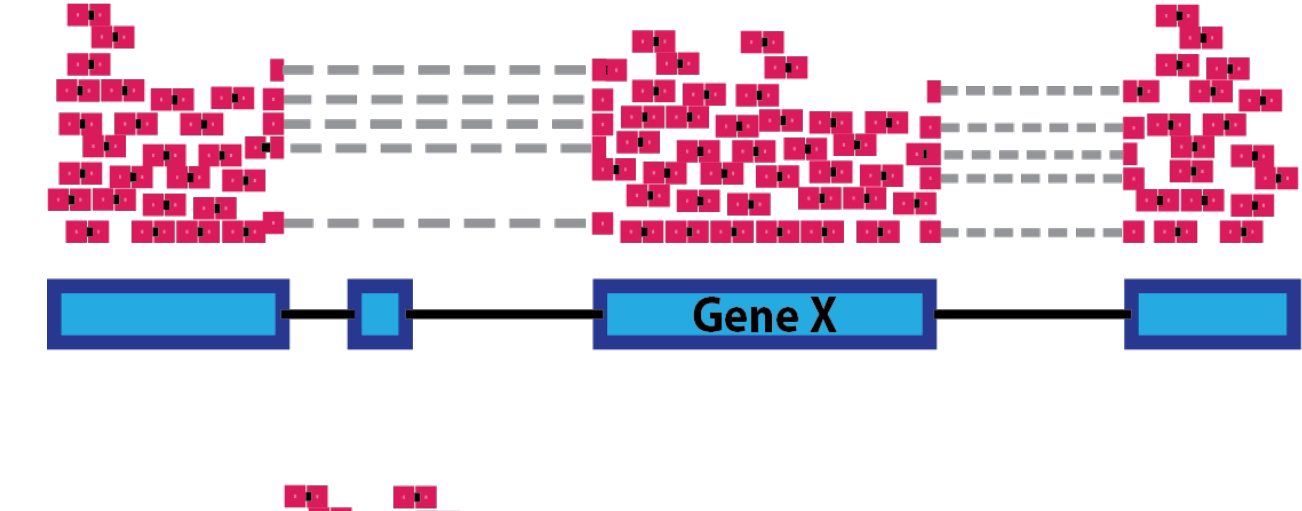

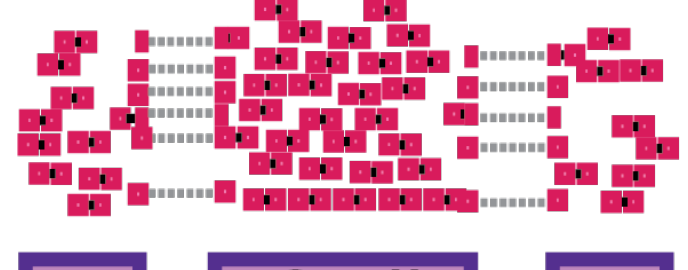

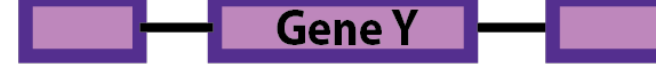

✓ Genome

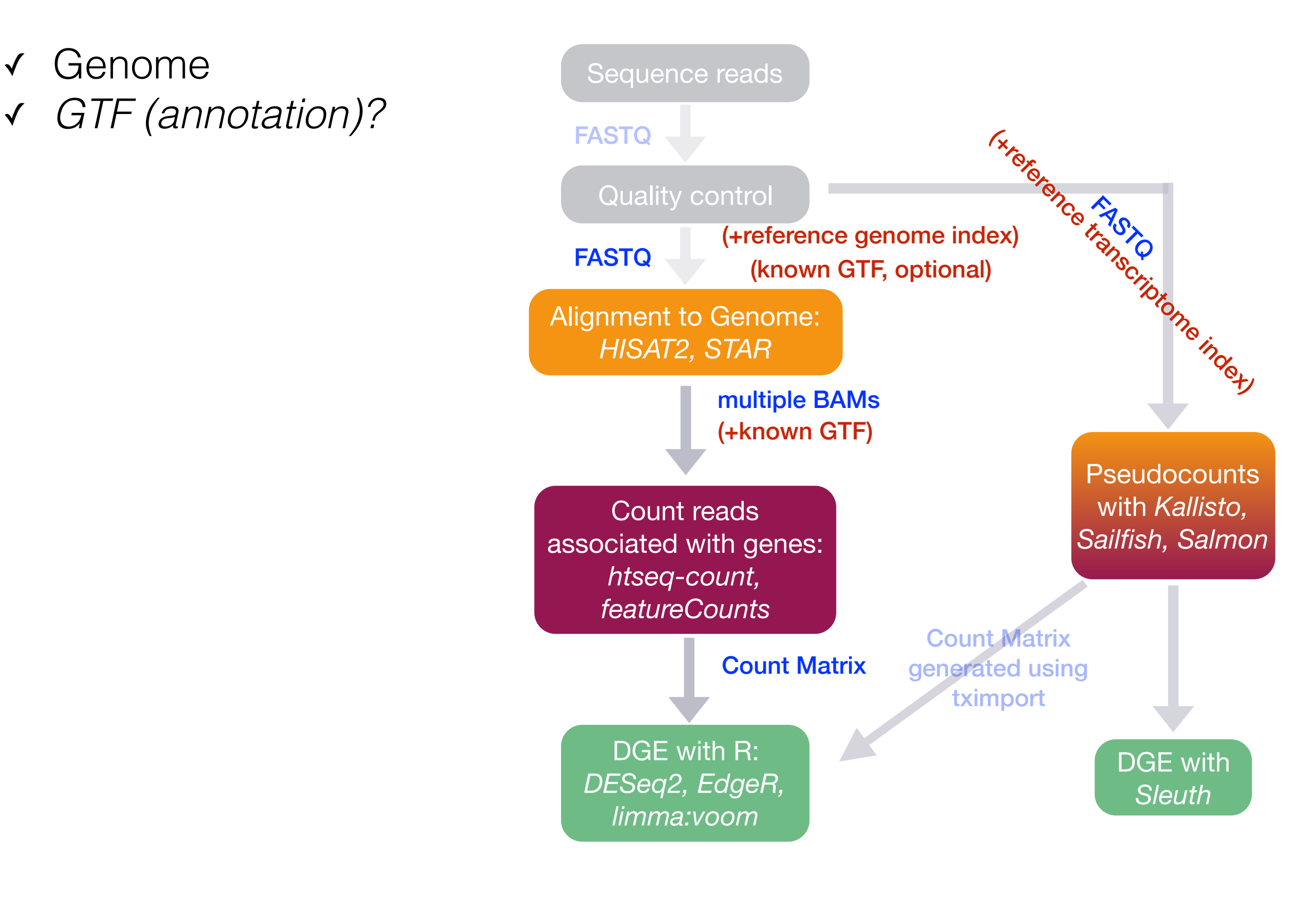

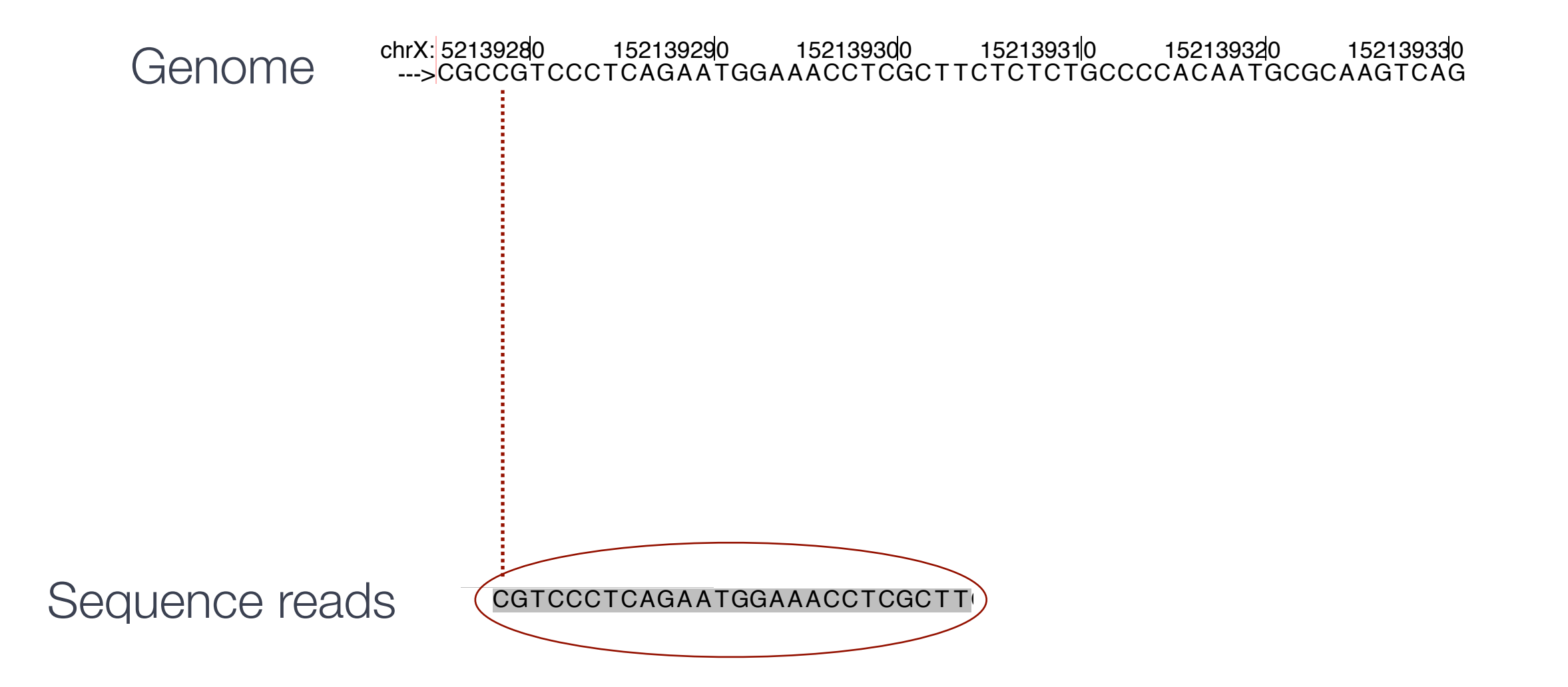

 $\overline{\phantom{a}}$ 

#### A simple case of string matching CD133hi:LM-Mel-34pos CD133lo:LM-Mel-42neg

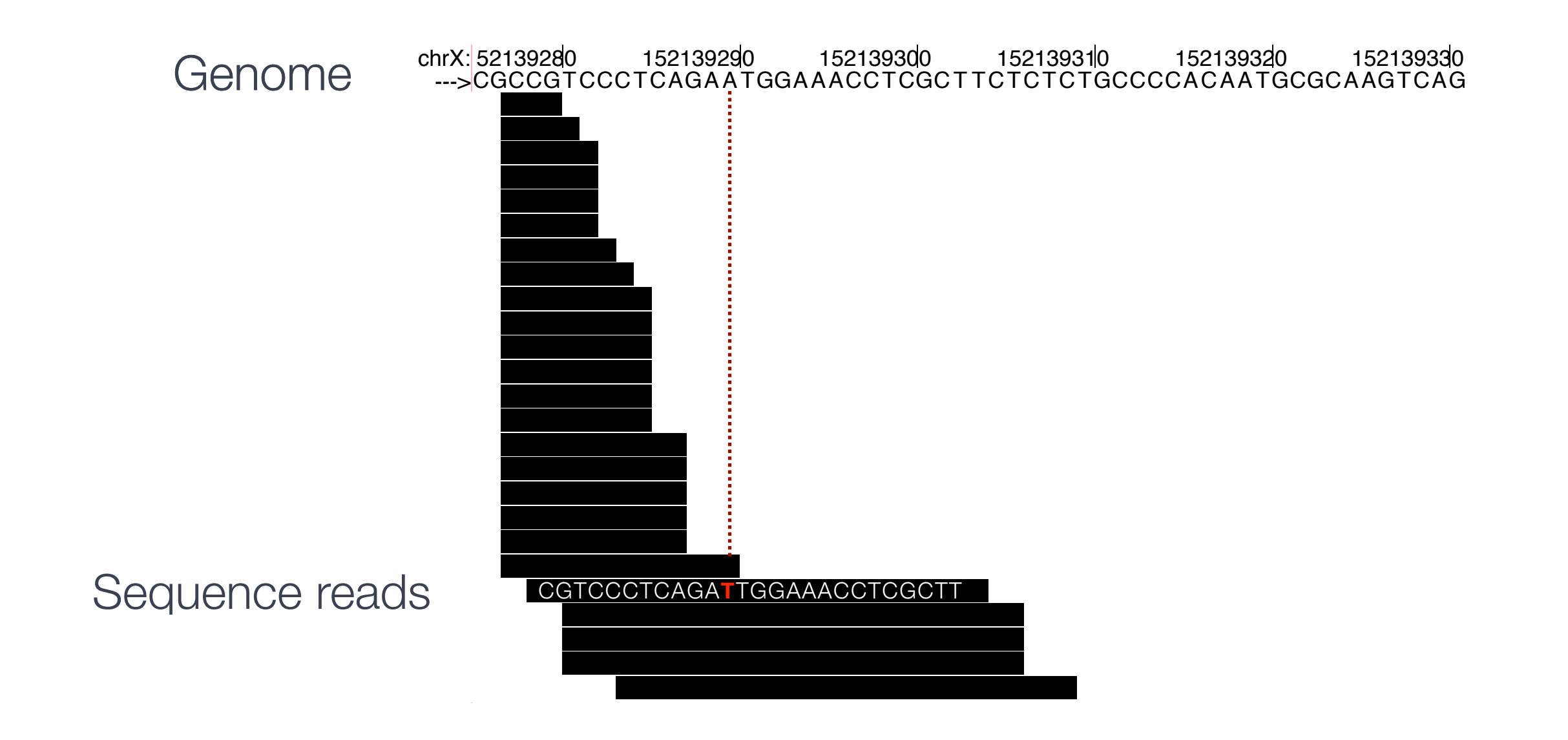

# A simple case of string matching?

#### Non-comprehensive list of challenges

- Large, incomplete and repetitive genomes OR transcriptomes with overlapping transcripts (isoforms)
- Short reads: 50-150 bp
	- Non-unique alignment
	- Sensitive to non-exact matching (variants, sequencing errors)
- Massive number of short reads
- Small insert size: 200-500 bp libraries
- Compute capacity for efficient mapping

#### Building an index

- Having an index of the reference sequence provides an efficient way to search
- Once index is built, it can be queried any number of times
- Every genome or transcriptome build requires a new index for the specific tool in question.

## Commonly used indexing methods

- Hash-based (Salmon, Kallisto)
- Suffix arrays (Salmon, STAR)
- Burrows-Wheeler Transform (BWA, Bowtie2)

#### Genome versions matter

- Ensembl, UCSC and NCBI all often use the same genome assemblies or builds (e.g. GrCh38 == hg38)
- Make sure that the annotation file (GTF) is exactly matched with the genome file (fasta)
	- Same genome version
	- Same source (e.g. both from FlyBase)

#### ✓ Genome FASTA ✓ GTF (annotation)

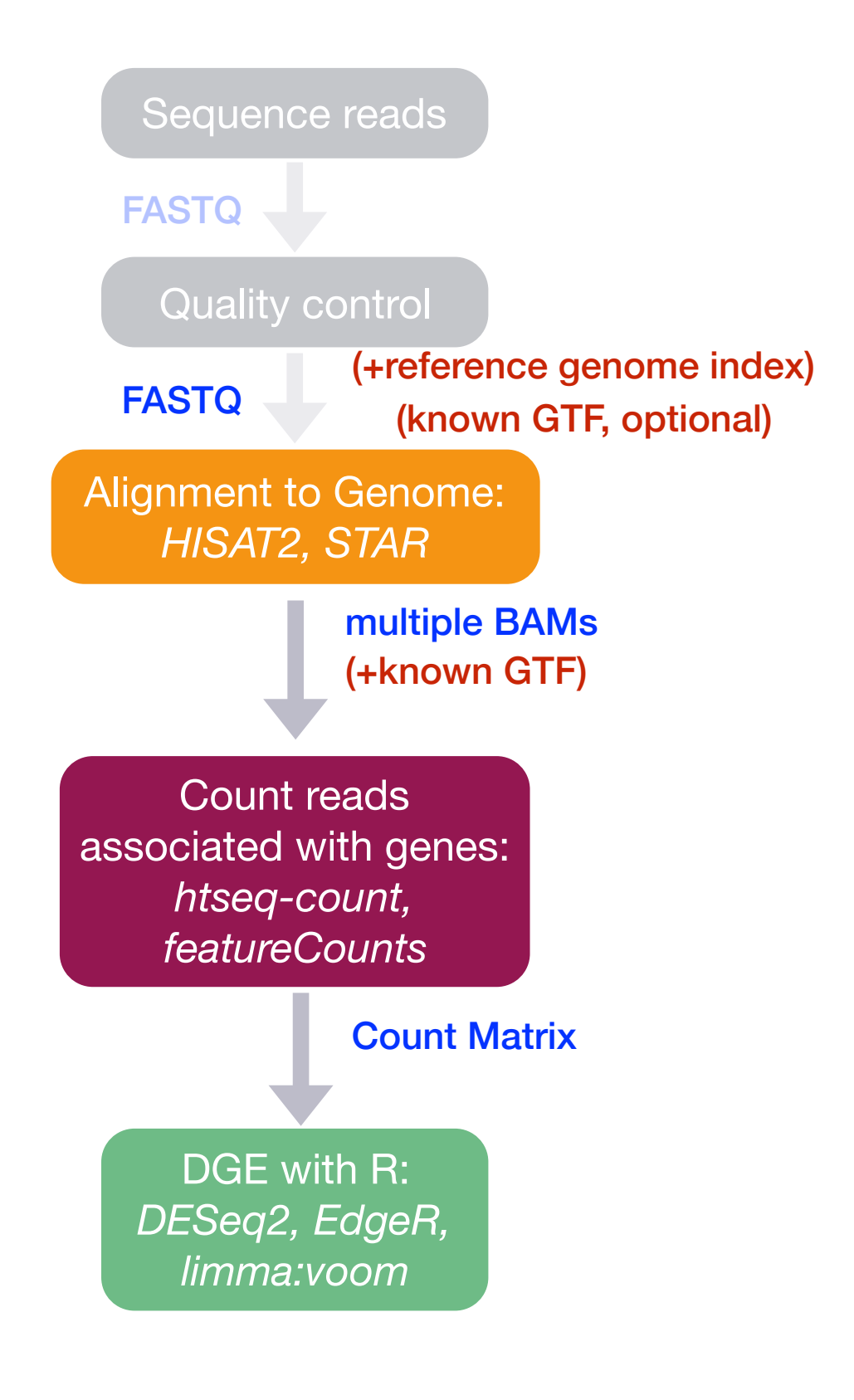

#### Alignment to genome

- Is it important that the genome index is created with awareness of known splice junctions?
- Don't use default parameters; read the manual and ask questions about parameters
- Parameter sweeps may be needed if you are working on a non-model organism

### BAM alignment files

- Binary version of SAM alignment format files
- Recommended over SAM files for saving alignments
- Contain information on a per-read basis:
	- -- Coordinates of alignment, including strand
	- -- Mismatches
	- -- Mapping information (unique?, properly paired?, etc.)
	- -- Quality of mapping (tool-specific scoring systems)

*[More information about SAM/BAM](https://hbctraining.github.io/Intro-to-rnaseq-hpc-O2/lessons/04_alignment_quality.html#alignment-file-format-sambam)*

#### QC on BAM files

Evaluating the quality of the aligned data can give important information about the quality of the library:

- -- Total % of reads aligning to the genome? % of uniquely mapping reads? % of properly paired PE reads?
- -- Genomic origin of reads (exonic, intronic, intergenic)
- -- Quantity of rRNA
- -- Transcript coverage and 5'-3' bias

*Samples should have fairly consistent percentages.*

### QC on BAM files

#### Gather QC metrics using:

- *• Log files from alignment run*
- *• [Qualimap](http://qualimap.bioinfo.cipf.es/doc_html/intro.html#what-is-qualimap)*
- *• [RNASeQC](http://archive.broadinstitute.org/cancer/cga/rna-seqc) ([paper\)](https://doi-org.ezp-prod1.hul.harvard.edu/10.1093/bioinformatics/bts196)*

*[More information about alignment QC](https://hbctraining.github.io/Intro-to-rnaseq-hpc-O2/lessons/04_alignment_quality.html#alignment-file-format-sambam)* 

### Quantification from BAM files

- [htseq-count](http://www-huber.embl.de/users/anders/HTSeq/doc/count.html)
- [featureCounts](http://bioinf.wehi.edu.au/featureCounts/)

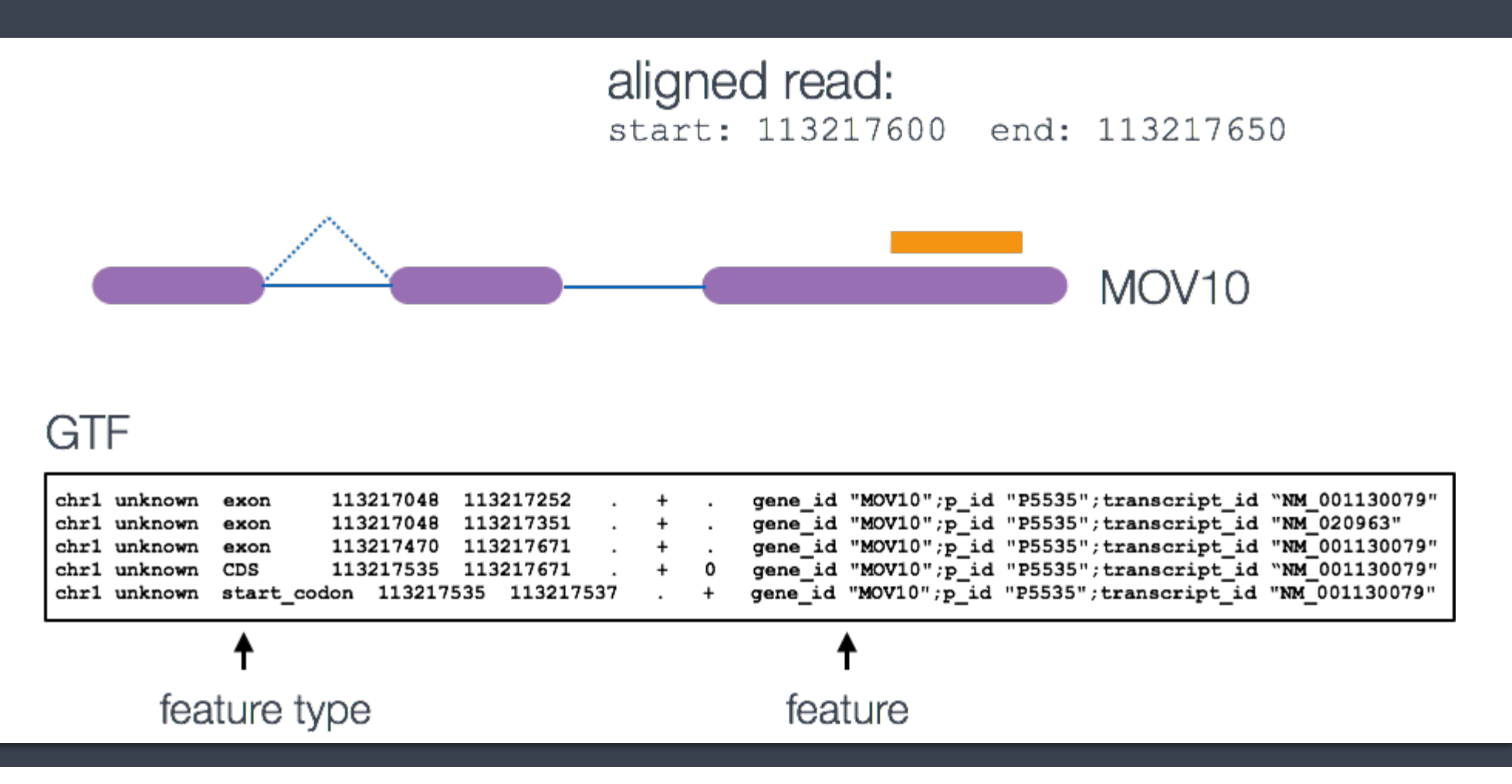

### Quantification from BAM files

- [htseq-count](http://www-huber.embl.de/users/anders/HTSeq/doc/count.html) and [featureCounts](http://bioinf.wehi.edu.au/featureCounts/)
	- -- Strandedness
	- -- Stringency
- Results in a gene-level counts matrix (raw)
- Output ready for DGE analysis using tools like **DESeq2** or **[EdgeR](https://bioconductor.org/packages/release/bioc/html/edgeR.html)**

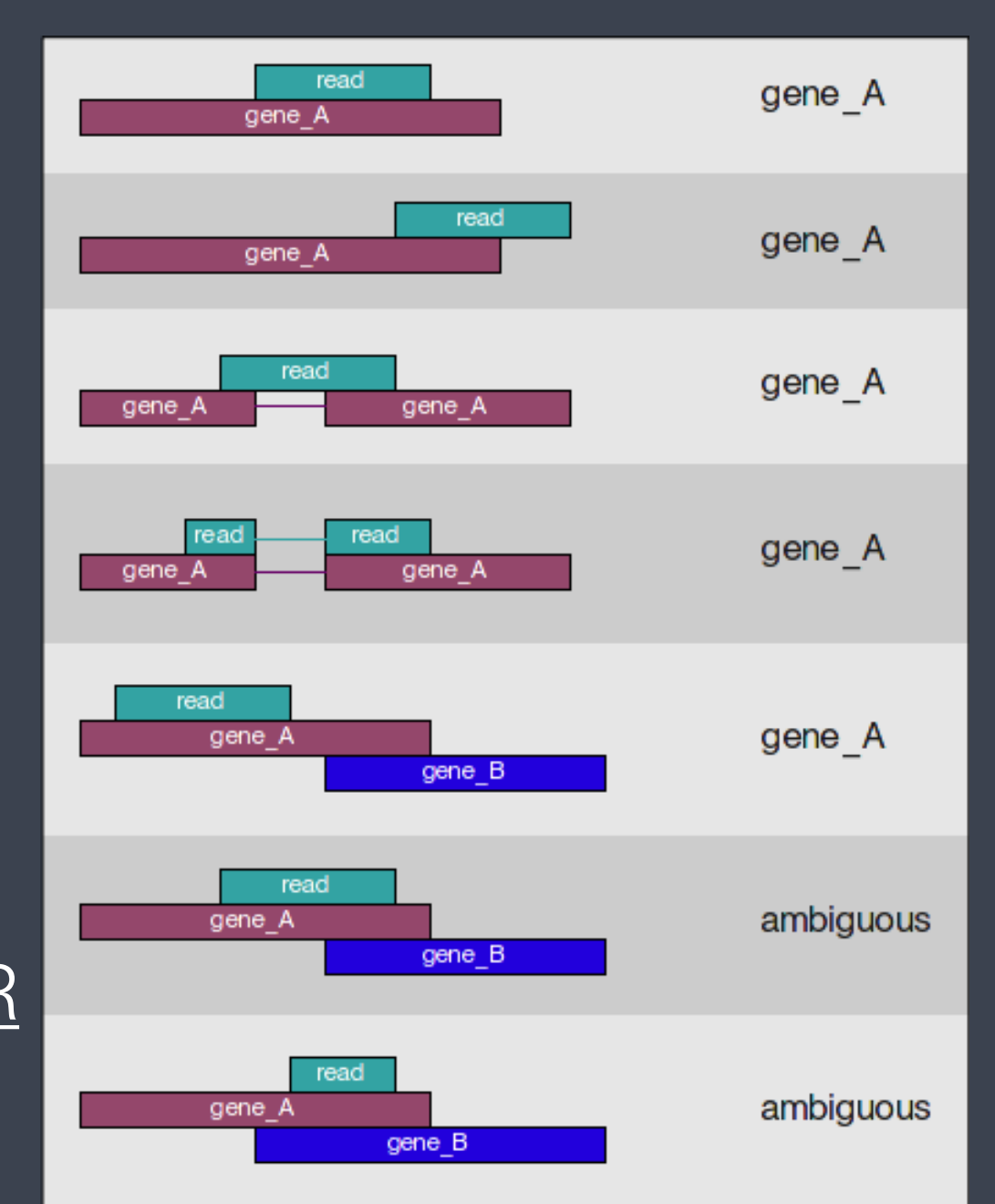

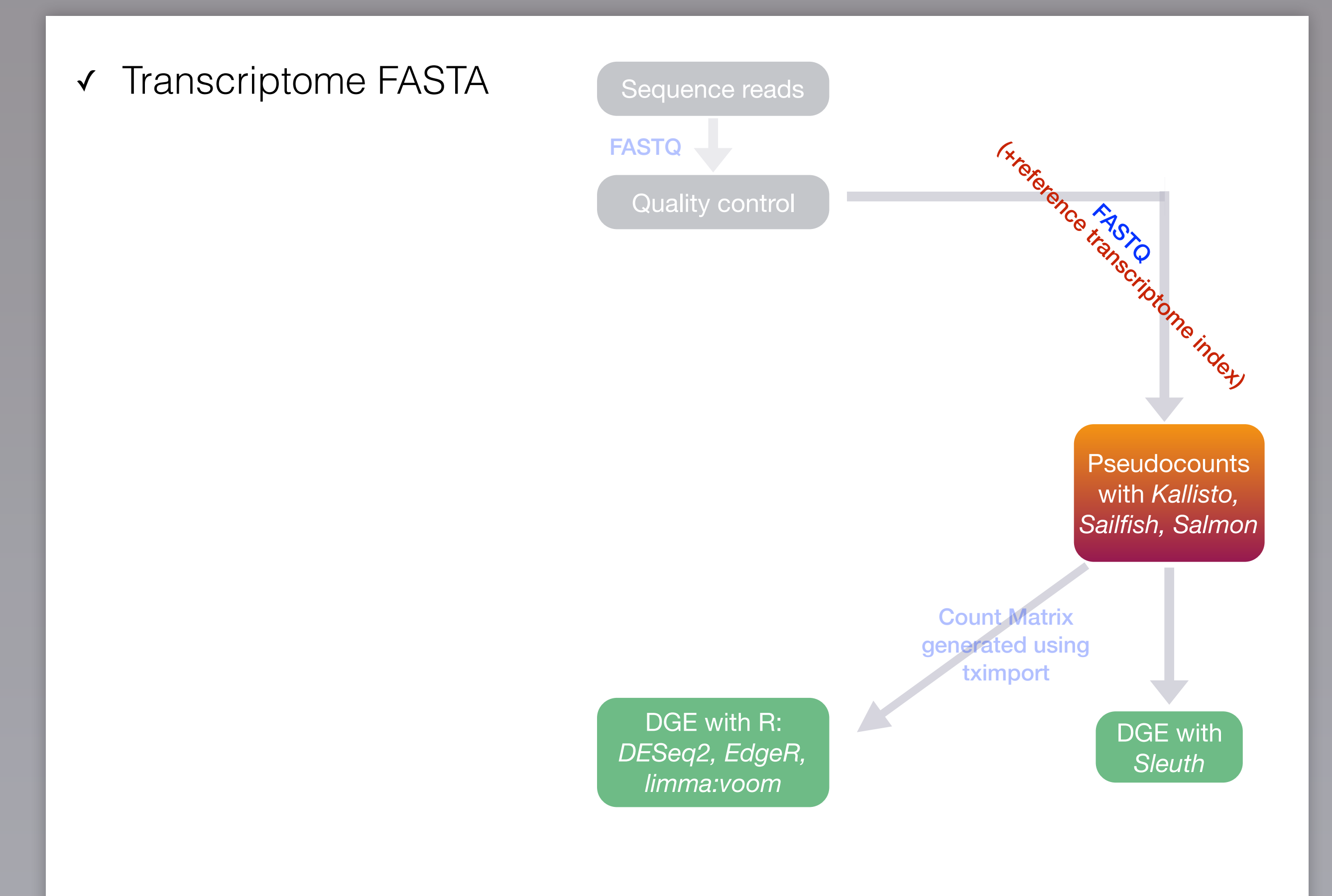

#### More efficient quantification approaches

- Approaches that avoid base-to-base alignment
- [Kallisto](https://pachterlab.github.io/kallisto/about) (quasi-aligner), [Sailfish](http://www.nature.com/nbt/journal/v32/n5/full/nbt.2862.html) (kmer-based), [Salmon](https://combine-lab.github.io/salmon/) (quasialigner), RSEM
- Faster, more efficient (~ > 20x faster than alignment-based)
- Improved accuracy for transcript-level quantification
- Improvements in accuracy for gene-level quantification<sup>\*\*</sup>

\*\*doi: [10.12688/f1000research.7563.2](https://f1000research.com/articles/4-1521/v2)

#### More efficient quantification approaches

- Results in a matrix of abundance estimates (not raw) at the isoform-level
- Abundance estimates can be used for differential isoform expression using [sleuth](https://pachterlab.github.io/sleuth/about) (designed for Kallisto output)
- Gene-level counts can be calculated using tximport -- ready for DGE analysis using tools like **DESeq2** or **[EdgeR](https://bioconductor.org/packages/release/bioc/html/edgeR.html)**

*These materials have been developed by members of the teaching team at the [Harvard Chan Bioinformatics Core \(HBC\)](http://bioinformatics.sph.harvard.edu/). These are open access materials distributed under the terms of the [Creative Commons Attribution license \(CC BY](http://creativecommons.org/licenses/by/4.0/)  [4.0\)](http://creativecommons.org/licenses/by/4.0/), which permits unrestricted use, distribution, and reproduction in any medium, provided the original author and source are credited.*

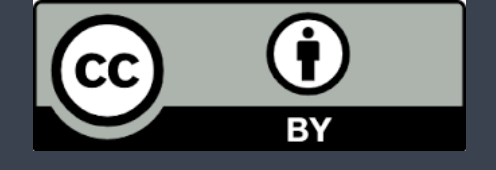